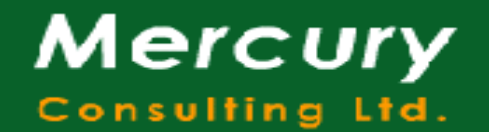

Bahnhofstrasse 7, FL-9494 Schaan, Tel. +423 236 44 06 Fax +423 236 44 07 e-mail: office@Mercury-Consulting-Ltd.com http://www.Mercury-Consulting-Ltd.com

# **Private or Public Synonyms for Database Objects – or no Synonyms at all ?**

*A decision support paper visualizing the pro's and contras in tabular form and evaluating the arguments.*

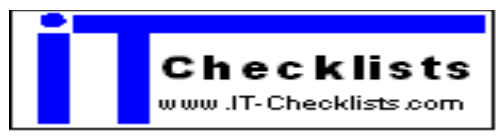

*http://www.IT-Checklists.com*

Copyright © 2005 Mercury Consulting Published in December 2005 Last updated in July 2006

Oracle® and Oracle-based trademarks and logos are trademarks or registered trademarks of Oracle Corporation, Inc. in the United States and other countries.

#### **Conventions**

The following typographical conventions are used in this book:

Constant width Used for source code **Constant width bold** user input [ ] optional elements<br>{} mandatory choice mandatory choice separates choices

The author appreciates your feedback sent to office@Mercury-Consulting-Ltd.com

## **Table of Contents**

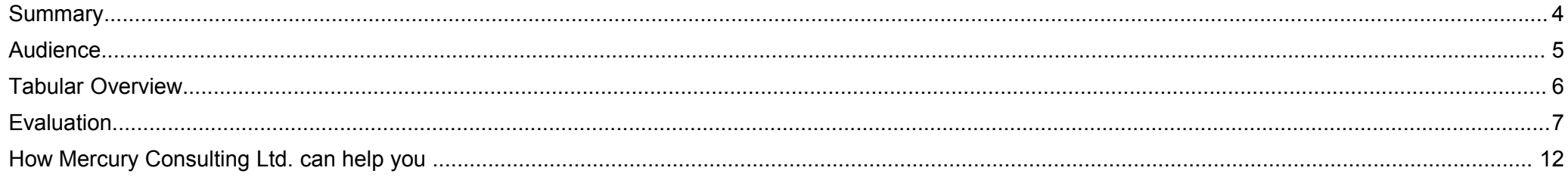

# **Summary**

The decision for private or public synonyms or against synonyms at all has impact on

- application (code) design
- user-administration
- how many database-instances will be required for development and testing (Budget- / Cost Impact)

There is no "best" decision, the decision depends on the individual circumstances.

It is very likely that two of the 5 approaches are selected for one application,

•one for the technical user account used by application batch-processes and application middle ware,

•an other one for Users connecting via Client-Server.

There might be one decision for the Development- and Test-Environments and another decision for the Production / Live Environment.

#### When **selecting a standard software package** the customer should

- assess if the approach used by the standard software package is compatible with his/her standards and/or requirements (e.g. if customer uses a  $3<sup>rd</sup>$  party reporting tool)
- vendor's support for / acceptance of customizations (e.g. Does the vendor allow the customer to create additional private or public synonyms or will vendor drop support?)

When designing and **developing individual software** the customer should from the very first beginning make and document the decision. In case of

- Outsourced bespoke development it is recommended to document this in the requirement definition phase in the section "nonfunctional requirements".
- In house development this also needs to be documented in the requirements document if it's not already in the companies designand development standards or if the requirements for this new project are different from the existing design- and development standards.

# **Audience**

- Operations Manager
- Testing Manager
- Environment Manager
- Application Support Staff
- System-DBA, Application-DBA, Development-DBA
- Quality Assurance Manager

# **Tabular Overview**

Note: You might decide to use two of those approaches within one application,

•one for the technical user account used by application batch-processes and application middle ware,

•an other one for Users connecting via Client-Server.

Characters in square brackets e.g. [D2] or [C] point to a more detailed evaluation in the next section.

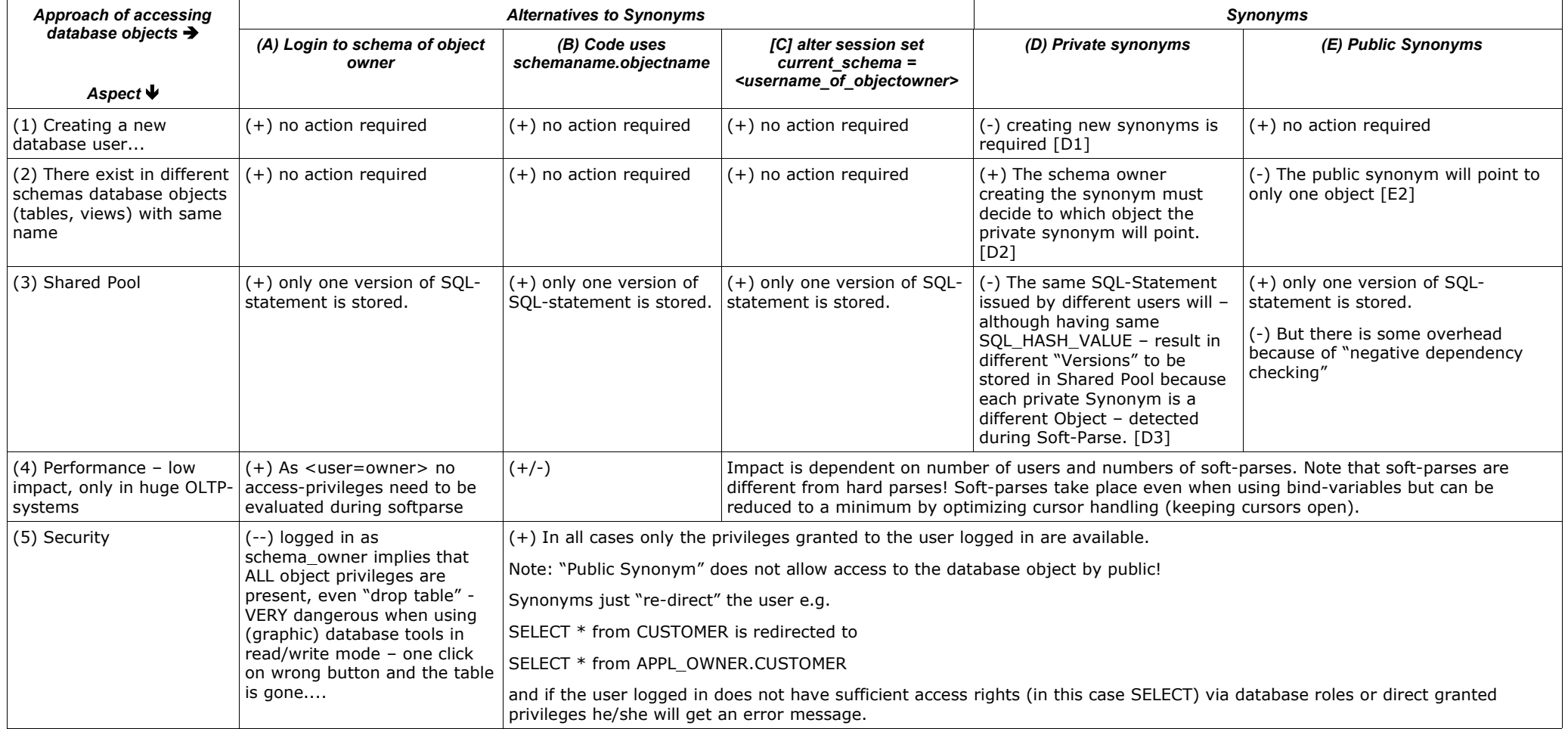

# **Evaluation**

The indicators in square brackets refer to the related cell in the tabular overview, e.g. [D1] refers to column D of row 1.

## *[B] Application Code prefixes the objects with schema-name of object (table, view, procedure, package) – owner.*

This approach is good from a security point of view, as the application account will get only the required privileges, but most likely not e.g. "drop table" privileges.

This approach is also good from an performance- and shared pool perspective, as it avoids the name resolution during hard- and soft parsing.

Note: If the database account name owning the application objects is not configurable during installation but a fixed string, you can have only one environment per Oracle database. That means you cannot share one Oracle database for several test- and development environments.

## *[C] alter session set current\_schema = <schema-name of object-owner>*

Requires "alter session" privilege

 $\cdot$  3<sup>rd</sup> Party Software (e.g. a reporting-tool) might not support / utilize this feature.

This command is very useful for application support team during troubleshooting on databases where no synonyms exist (because 3-tier application uses technical database account and manages user accounts on application level).

Using this command members of application support can still convenient work using their personal database account (without "drop table" privileges, best with only SELECT privileges) without the need to prefix the table-/ view-owner in each select and avoids the risks associated with logging in as the owner of the database objects.

## *[D1]– After creating a new database user the creation of new private synonyms is required*

Creating a private synonym, e.g. "create synonym CUSTOMER for APPL\_OWNER.CUSTOMER" stores this information into the data dictionary and has following impact:

- Size of data dictionary increases 10,000 users x 1,000 private synonyms (for 1,000 tables and views owned by the application) = 10 Mio rows in the data dictionary. The tables of the data dictionary are stored in the library cache, a part of the shared pool.
- It is a DDL-transaction and therefore requires the ST-enqueue (Space Transaction Enqueue), and there is only a single STenqueue available per database instance.
- Creating 1,000 synonyms might take a few minutes.

The magnitude of the impact is different between a Development- or Test-Environment with e.g. 10 users and a Production / Live-Environment with  $> 1,000$  users.

### *[D2], [E2] In different database schemas there are database objects (tables, views) with same name*

Main reasons for this situation:

#### **(a) Several test-environments, e.g. Unit-test, system-test, integration-test, user-acceptance test (UAT) are installed in separate schemas in the same database instance.**

(This is a popular approach to reduce the number of database instances when the IT cost center or service center (no matter in-house of outsourced) have charges per database instance.)

There exists standard software which allows the administrator to choose during installation process if he/she wants to use public synonyms or private synonyms. In case of selecting "private synonyms" those are created when creating a new database user; but at that point it must be decided which test-environment (= database schema) this user will use. The documented background for this feature is to allow running several Development- and Test-Environments in the same database and to use public synonyms for the Production / Live Environment with many users.

#### (b) Several applications are installed in separate schemas of same database instance, and each application has a table **"CUSTOMERS" , "ACCOUNTS", "ORDERS".**

Example:

CRM\_OWNER.CUSTOMERS

BILLING\_OWNER.CUSTOMERS

Private and public synonym can point to only one object in one schema.

It must be carefully evaluated if private synonyms are usable or cause confusion, e.g. if a user wants to create a report accessing tables in both schemas (e.g. Customer-complaints from CRM-system and Invoice-Problems from Billing-System). A private synonym pointing to BILLING OWNER.CUSTOMER might be worse than having no synonym at all and forcing user to prefix the table in both cases.

Note: Even if CRM- and Billing application get their own Oracle database, this issue might raise again in the Reporting-database containing data of both applications.

Workarounds:

create [public] synonym BILLING\_CUSTOMER for BILLING\_OWNER.CUSTOMER; create [public] synonym CRM CUSTOMER for CRM OWNER.CUSTOMER;

## *[D3] , [E3] Shared Pool*

The negative influence of **private synonyms** takes only effect in case of high number of users. It is difficult to quantify the impact, a measurement during a full-scale load-test or stress-test is recommended.

**Public Synonyms** are significant better, but there is still some shared pool overhead for ensuring that no object with the same name exists in the users schema ("negative dependency checking").

## *[A] Security*

Logging in to the database as owner of the database objects is very dangerous, as it is not possible to revoke privileges from the object owner, e.g. it's not possible to "revoke drop table" or "insert", "update", "delete" from the table-owner.

Although new releases of database utility software allow configuration to "read only mode", this is unfortunately not always used, resulting in following risks of accidental mistakes:

- Hitting (by mistake) the "drop" button might result in loss of a database table
- Putting the cursor into the result-grid of a SELECT might already lock this record for update, causing locking-problems and blocking business transactions.
- Reviewing code of a stored procedure and hitting the "save" button

# **[C5-E5]**

Sometimes members of application support try to justify logging in using the master-account (database account of table-owner) with the argument that's not acceptable to prefix all table- and view-names during investigations... The options

[C] alter session set current schema =  $\leq$ schema-name of table owner>;

[D] private synonyms

[E] public synonyms

are alternatives and should be considered as the login using the table-owner's account is really dangerous.

# **[A5]**

A quite common approach is that the database account of the schema owning the database tables is created as type "OS Authenticated" / "identified externally" - usually known as "OPS\$"-account (although the prefix OPS\$ isn't required, it's just the default value for the *OS\_AUTHENTICATION\_PREFIX*). This allows that the application middle tier or batch jobs can start automatically without the need to store a password and avoids direct client/server login.

Unfortunately this requires that the application middle tier runs on the same server as the database, as the REMOTE OS AUTHENTICATION must remain to FALSE and never should be set to TRUE.

# **How Mercury Consulting Ltd. can help you**

Mercury Consulting Limited (MCL) is a professional consultancy providing experience, support and training in IS/IT operations for companies during high-time-pressure startup phase and following consolidation phase, especially in the Telecom-market.

## *Our Products*

you can purchase online and immediately download at our eBook-Shop

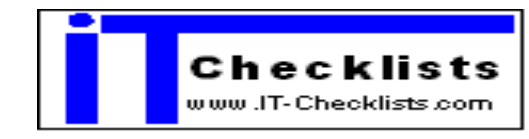

Our Checklists and Templates will help you to ensure that good or best practice is not only known but consistently applied!

## **Database Independent Products**

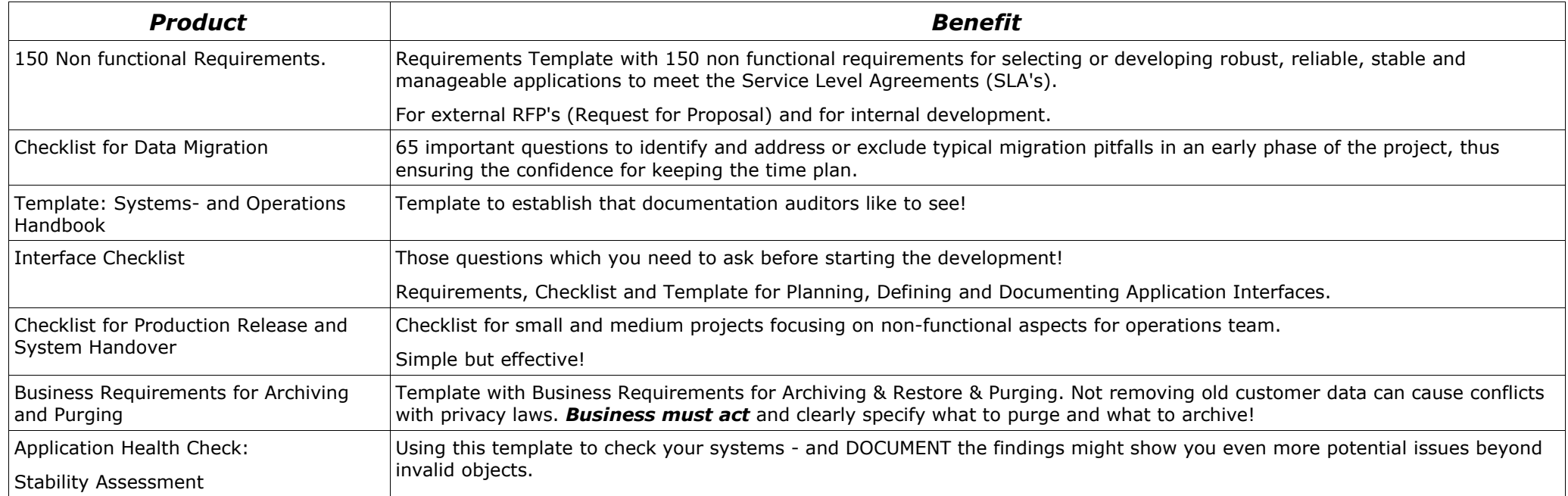

# **Database Specific Products**

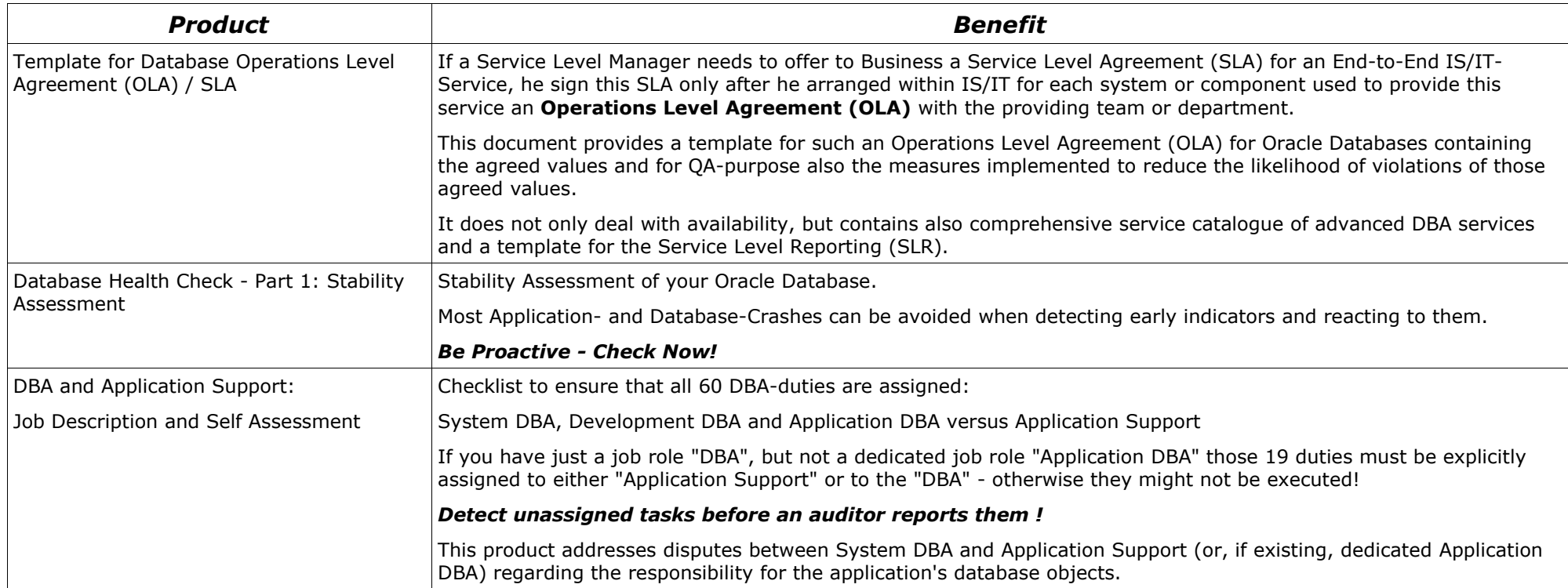

## *Our free Whitepapers*

<http://www.mercury-consulting-ltd.com/wp/whitepapers.html>

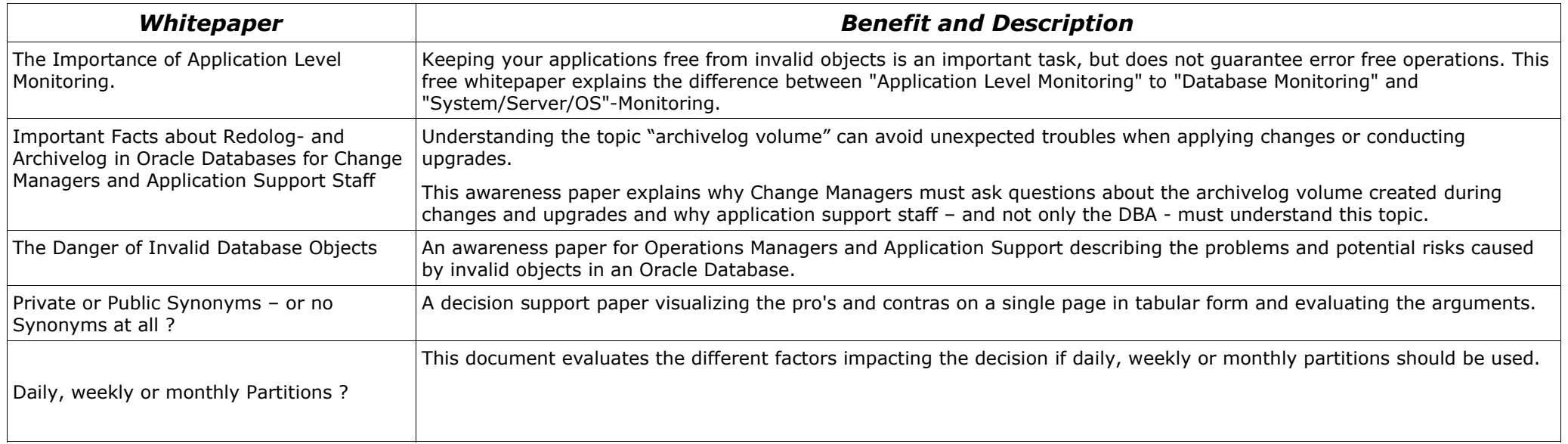

## *Our Services*

[http://www.Mercury-Consulting-Ltd.com/services.htm](http://www.mercury-consulting-ltd.com/services.htm)

## *About the Author*

The Author of this white paper is an

ORACLE<sup>®</sup> ORACLE' **Certified Professional** 10g Certified Professional

with 12 years experience as DBA and 6 years experience in Telecommunications Companies.